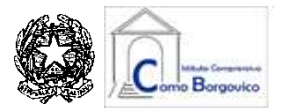

*Ministero dell'Istruzione e del Merito* **Istituto Comprensivo "Como Borgovico"** Via Borgovico, 193 – 22100 Como Tel. **031572990** / **031574110** – C.F. **80014720132** E-mail ministeriale: **[coic845005@istruzione.it](mailto:coic845005@istruzione.it)** – Pec ministeriale: **[coic845005@pec.istruzione.it](mailto:coic845005@pec.istruzione.it)** E-mail: **[segreteriafoscolo@scuolamediafoscolo-co.191.it](mailto:segreteriafoscolo@scuolamediafoscolo-co.191.it)** – Sito web: **[www.iccomoborgovico.edu.it](http://www.iccomoborgovico.edu.it/)**

## **REGOLAMENTO AULA INFORMATICA**

Il laboratorio di Informatica dell'Istituto è patrimonio comune, pertanto si ricorda che il rispetto e la tutela delle attrezzature è condizione indispensabile per il loro utilizzo e per mantenere l'efficienza del laboratorio stesso.

Atti di vandalismo o di sabotaggio verranno perseguiti nelle forme previste, compreso il risarcimento degli eventuali danni arrecati.

Ai laboratori si accede solo per ragioni inerenti l'attività scolastica

- $\triangleright$  sia di tipo strettamente didattico (ore curricolari di laboratorio, attività didattiche integrative e di recupero, progetti approvati, preparazione di tesine e ricerche didattiche)
- $\triangleright$  sia di organizzazione del lavoro individuale del docente (piani di lavoro, progetti, auto aggiornamento, altre attività accessorie all'insegnamento della propria materia).

## **NORME GENERALI DI COMPORTAMENTO**

Nell'aula informatica e per l'uso delle reti di istituto valgono le seguentiprescrizioni:

- È vietato introdurre e consumare cibi o bevande.
- L'accesso agli alunni è consentito solo in presenza di un docente
- È vietato fare l'intervallo all'interno dei laboratori.

 E' necessario tenere un comportamento corretto e rispettoso delle persone e delle cose, secondo il regolamento interno di disciplina.

L'aula non deve mai essere lasciata aperta e incustodita quando nessuno la utilizza.

 Ai docenti è richiesto di segnare, in un apposito prestampato, l'orario settimanale delle classi coinvolte.

 Si potranno attuare, in caso di sovrapposizioni, alternanze e/o rotazioni nell'uso dell'Aula Informatica, compatibilmente con le necessità e il diritto di tutti.

• Chiunque (alunno o docente) ritrovasse casualmente un supporto informatico personale dimenticato nell'aula (pen-drive, hard disk esterno, …) è tenuto a consegnarlo all'insegnante (se alunno) o in segreteria che provvederà a consegnarlo al proprietario o al D.S.

Ogni accesso in aula di informatica dovrà essere annotato dal docente nel REGISTRO CONSEGNA CHIAVI, indicando la classe o il gruppo, il nome dell'insegnante, il giorno e l'ora.

Gli insegnanti possono chiedere di installare nuovi software sui PC dell'aula, previa autorizzazione del Dirigente e/o dei responsabili dell'aula. Sarà in ogni modo cura dell'insegnante verificare che il software installato rispetti le leggi sul copyright.

I **docenti** che, a qualsiasi titolo, utilizzano l'aula informatica sono pregati di:

- 1. Leggere una copia del regolamento agli studenti all'inizio dell'anno
- 2. Vigilare affinché non venga, in alcun modo, modificata la configurazione dei PC e dei programmi.
- 3. Controllare che non venga memorizzato alcun software senza autorizzazione.
- 4. Vigilare che non vengano maltrattati o danneggiati i dispositivi presenti in aula.
- 5. Assegnare ad ogni alunno/a un PC col numero corrispondente al numero di registro dell'alunno/a stesso (nel caso di lavori di gruppo scegliere un alunno quale responsabile del lavoro stesso)
- 6. Accertarsi che le classi o i singoli alunni non vengano mai lasciati a lavorare senza sorveglianza
- 7. Accertarsi che i PC vengano sempre spenti al termine della lezione e riposti nell'apposito rack. Qualora sia presente un avviso di aggiornamento, selezionare "Aggiorna e arresta", chiudere il PC e riporlo nel rack.
- 8. Qualora riscontrassero malfunzionamenti o mancanze, dovranno annotarlo nella sezione "osservazioni" del registro e/o riferirlo prontamente ai responsabili dell'aula.

Gli **studenti** che accedono al laboratorio:

- 1. non devono utilizzare nessuna apparecchiatura, dispositivo o attrezzatura senza l'autorizzazione esplicita dell'insegnante;
- 2. sotto la sorveglianza dell'insegnante, prendono il PC col numero corrispondente al proprio numero di registro e si dispongono alle postazioni assegnate senza creare confusione; Firmato digitalmente da prof. GRAZIA MICCOLIS
- 3. sono tenuti ad indicare al docente gli eventuali malfunzionamenti riscontrati nelPC utilizzato;
- 4. prima di iniziare un'operazione mai svolta, devono richiedere la presenza di un docente nelle immediate vicinanze;
- 5. devono tenere un comportamento corretto e rispettoso delle persone e degli oggetti, non dissimile da quello richiesto in qualsiasi altro ambiente scolastico;
- 6. devono aver cura dell'attrezzatura che viene eventualmente fornita loro e riconsegnarlaall'insegnante al termine della lezione;
- 7. non devono installare programmi e modificare le impostazioni preesistenti delloschermo (sfondo, screen saver, ecc.) o del Mouse o di altre voci dei Pannello di controllo;
- 8. non devono utilizzare supporti di memoria rimovibili personali se non dopo che l'insegnante li avrà testati contro i virus o comunque ne abbia autorizzato l'uso;
- 9. devono salvare i file personali in supporti di memoria rimovibili personali;
- 10.sono responsabili del PC a loro assegnato: all'inizio della lezione devono comunicare tempestivamente al loro insegnante eventuali manomissioni o malfunzionamenti;
- 11.prima di entrare in aula di informatica, devono attendere l'arrivo dell'insegnante, senza creare intralcio o confusione;
- 12.al momento di lasciare l'aula devono chiudere correttamente la sessione di lavoro sui PC e spegnere il PC stesso (a meno di indicazioni diverse da parte dei docenti)
- 13.avranno cura di non lasciare materiali o dispositivi personali (pendrive, hard disk esterni, ...) in aula informatica, dei quali la scuola non risponde.
- 14.dovranno risistemare tastiere, mouse, sedie come sono stati trovatiall'ingresso

## **REGOLAMENTO USO INTERNET**

- La navigazione in Internet da parte degli alunni non è libera, ma progettata, guidata e seguita dall'insegnante.
- L'utilizzo delle attrezzature informatiche, della rete didattica e di internet da parte dei docenti deve avvenire esclusivamente per motivi di servizio e per i fini istituzionali dell'Istituto

L'utilizzo del laboratorio da parte di chiunque, comporta l'integrale applicazione del presente regolamento.

Il presente Regolamento è stato approvato dal Consiglio di Istituto nella seduta del 15 aprile

2024 con delibera nr. 43.